## *Pendant les vacances*

#### Bonjour !

Pendant les vacances, tu te reposes … et tu en profites aussi pour :

- Terminer le projet Scratch pour la liaison et envoyer le lien à madame Hernando. Voici le tuto pour la dernière étape (partage pour le Genially et lien) : [https://www.youtube.com/watch?v=6cKXg1UeIdQ&ab\\_channel=MathsetJeux](https://www.youtube.com/watch?v=6cKXg1UeIdQ&ab_channel=MathsetJeux)

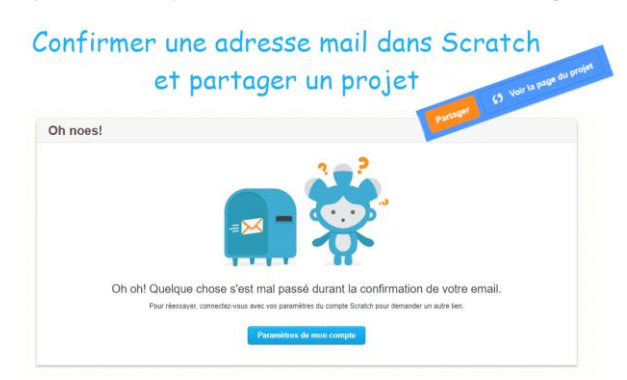

### *jhernando@ac-orleans-tours.fr*

- Revoir les classes virtuelles que l'on a déjà faites ensemble et faire les Escape Game qui se cachent un peu partout.
- Revoir les tables  $\odot$ :

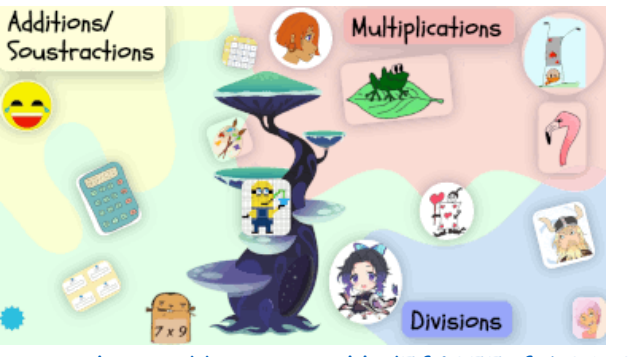

## <https://view.genial.ly/5f4955afab36c80d59890fbd>

- Pour la narration de recherche, j'attends le retour au collège pour ramasser les copies. Tu dois rédiger sur une copie double, bien présentée, sans rature : prends le temps de la relire (maintenant, on a plus de temps ;-)), de la recopier au propre et de t'assurer qu'il n'y a pas de faute d'orthographe. Tous les schémas, dessins, collages, etc… sont autorisés. Si tu préfères, tu peux rédiger une partie sur l'ordinateur et la coller dans ta copie.
- Si tu veux, revoir les divisions en chassant les œufs de Pâques avec Marie Darif :

# [https://view.genial.ly/605bb44193b9460da07abf26?fbclid=IwAR0S\\_uMXPsaRrzDzlxm](https://view.genial.ly/605bb44193b9460da07abf26?fbclid=IwAR0S_uMXPsaRrzDzlxm5BVSnRS64dFcUBUahHsAIqLSfOGnn4aLWtcRLi8k) [5BVSnRS64dFcUBUahHsAIqLSfOGnn4aLWtcRLi8k](https://view.genial.ly/605bb44193b9460da07abf26?fbclid=IwAR0S_uMXPsaRrzDzlxm5BVSnRS64dFcUBUahHsAIqLSfOGnn4aLWtcRLi8k)

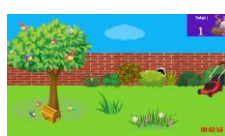

Tu peux tout faire sauf le coq caché dans l'arbre (on verra les

produits de fractions par un entier bientôt).

Bonnes vacances ! Madame Hernando